## **Preparation of Approval Evidence Files from Advisor, Co-Advisor, Head of Department, or Graduate Program Committee Chairperson for Uploading to the Online Graduate Request Form Submission System**

- Students send an email to Advisor, Co-Advisor, Head of Department, or Graduate Program Committee Chairperson and ask their permission to send a request by replying an email back to students. An Example of a Request for Approval Email for Advisor, Co-Advisor, Head of Department, or Graduate Program Committee Chairperson can be downloaded from this link [https://www.grad.ku.ac.th/graduateonlineservice/.](https://www.grad.ku.ac.th/graduateonlineservice/)

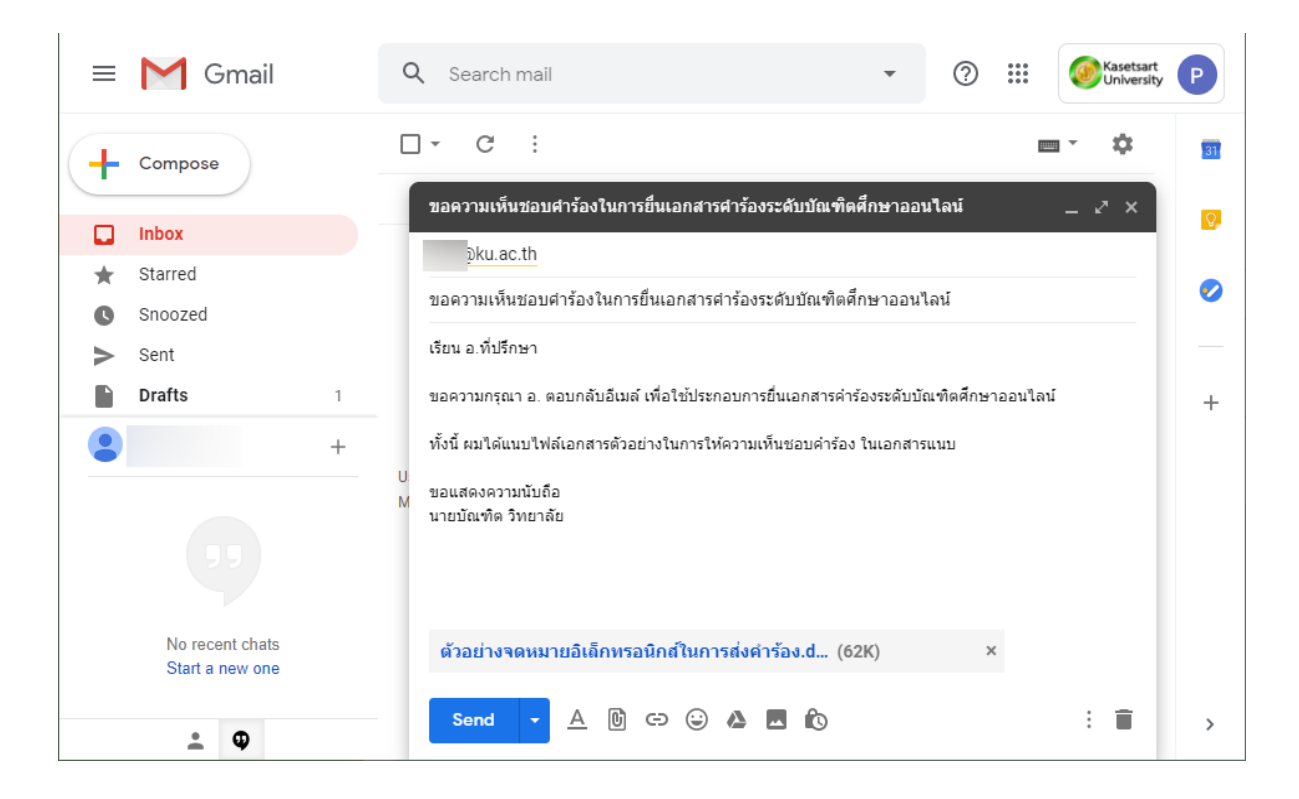

- Students then contact Advisor, Co-Advisor, Head of Department, or Graduate Program Committee Chairperson to ask them to reply the email back to students. When students receive the replied email, students the print the replied email as a PDF file for uploading to the System.

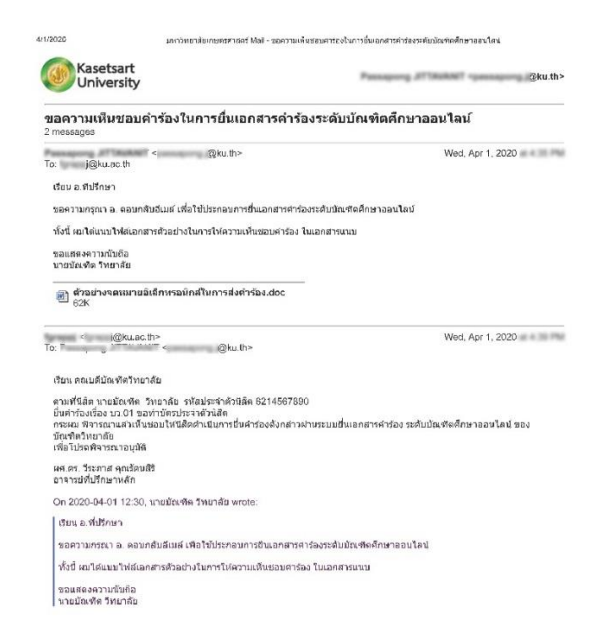

Text production and the field by PCS a Columbia) to deliverable relations for example and of the  $\cdots$